# Ingénierie des systèmes cyber-physiques

 $\rm R1.10$  - Electricité - Electrotechnique Partie $2$ : Motorisation électrique et Capteurs

## Support de cours

Thomas Fromentèze

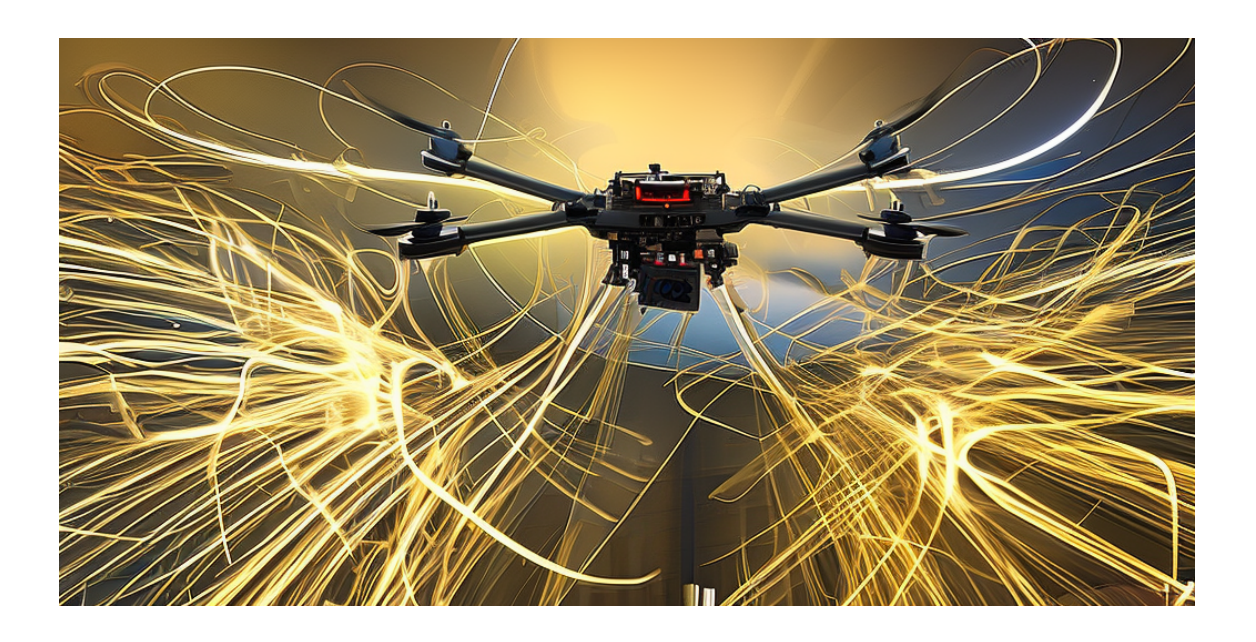

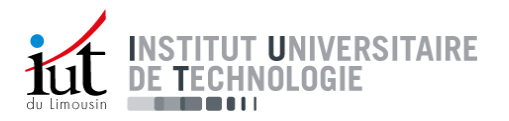

## Introduction

## 1 Un point rapide sur le magnétisme et l'aimantation

Le magnétisme est exploité dans l'ensemble des moteurs électriques pour mettre en mouvement leurs parties mécaniques. Le principe central repose sur le fait que la circulation d'électrons au sein d'un matériau conducteur permet de générer un champ magnétique invisible à l'œil nu, mais dont on peut observer les manifestations physiques sur certains matériaux magnétiques.

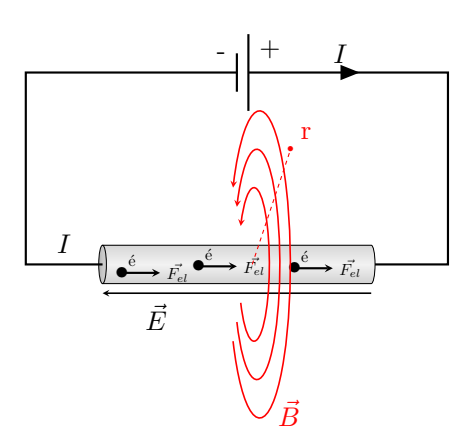

L'amplitude du champ magnétique  $||\vec{B}|| = B$  généré par un fil conducteur parcouru par un courant continu I prend la forme suivante :

$$
B(r) = \frac{\mu_0 I}{2\pi r} \tag{1}
$$

où  $r$  correspond à la distance entre le point étudié et l'axe du fil et où  $\mu_0$  est une constante magnétique définie telle que  $\mu_0 = 4\pi 10^{-7}$ H.m<sup>-1</sup> (il n'est pas n´ecessaire de retenir cette valeur dans ce cours).

L'amplitude du champ magnétique est donc proportionnelle à celle courant parcourant le fil et décroît proportionnellement avec la distance à l'axe de ce dernier.

On utilise généralement un enroulement de fil conducteur, aussi appelée solénoïde, afin d'augmenter l'amplitude du champ magnétique généré, qui prend la forme suivante au cœur de l'enroulement :

$$
B_{\text{solénoïde}} = \frac{\mu_0 NI}{l} \tag{2}
$$

où  $N$  correspond au nombre de spires formant le solénoïde et  $l$  à la longueur de la première à la dernière spire, projetée sur l'axe de l'enroulement.

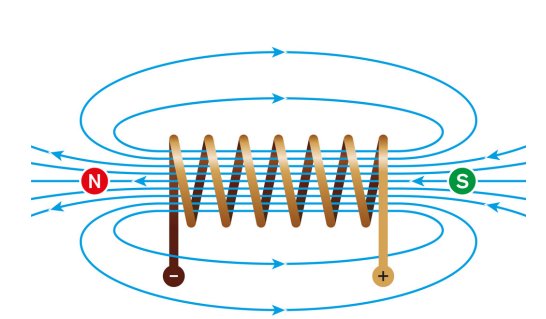

Image : quizlet.com

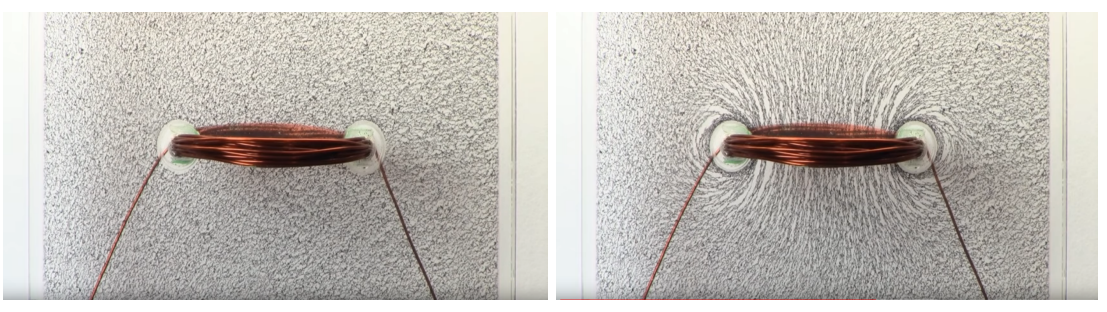

Mise en évidence de la distribution du champ magnétique autour d'une bobine de fil de cuivre émaillé à l'aide de limaille de fer (gauche : avant la mise en marche, droite : bobine alimentée). Source : Youtube - UniServeScienceVIDEO.

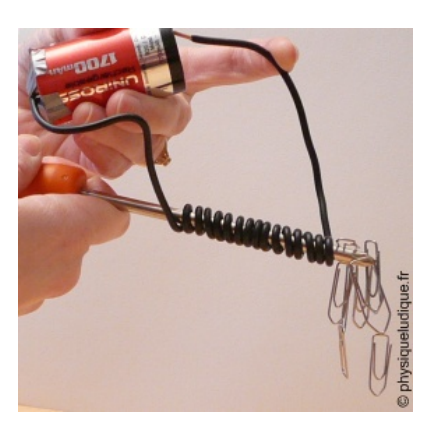

Image : physiqueludique.fr

De nombreux éléments tels que le fer, le cobalt, le nickel et la plupart de leurs alliages sont ferromagnétiques, c'est à dire qu'ils peuvent être aimantés sous l'action d'un champ magnétique et garder en partie cette aimantation une fois le champ magnétique retiré. L'association d'une bobine de fil conducteur et d'un matériau ferromagnétique forme un électroaimant.

On note enfin que l'amplitude de la force d'attraction d'un électroaimant prend généralement la forme suivante :

$$
F = a(NI)^2
$$

où  $a$  est une constante qui dépend de paramètres physiques du problème. On obtient ainsi une relation dépendante du carré du produit de l'intensité du courant parcourant l'enroulement par son nombre de spires.

La durée et les objectifs de ce cours ne nous permettent pas de démontrer l'ensemble des formules abordées ici. Il reste néanmoins important pour vous d'être en mesure d'identifier le rôle des paramètres physiques influençant les forces magnétiques exploitées pour la mise en mouvement des moteurs électriques.

On décrit dans les prochaines sections deux grandes classes de moteurs appelés synchrones ou asynchrones.

## 2 Technologies de moteurs synchrones

Les moteurs synchrones sont caractérisés par une mise en rotation de leur partie mobile, appelée le rotor, qui s'effectue à la même vitesse que les variations de champ magnétique générés par la partie statique, appelée le stator. Il semble intéressant d'étudier en premier lieu le cas du moteur à courant continu pour illustrer quelques propriétés des moteurs électriques.

### 2.1 Moteurs à courant continu

La création d'un mouvement de rotation à partir d'un courant continu apparaît problématique. Il est possible d'illustrer la situation simplement en considérant un montage constitué de trois aimants permanents. Deux aimants <sup>[1](#page-3-0)</sup> fixes sont disposés aux extrémités d'un troisième, pouvant tourner librement autour de son axe central.

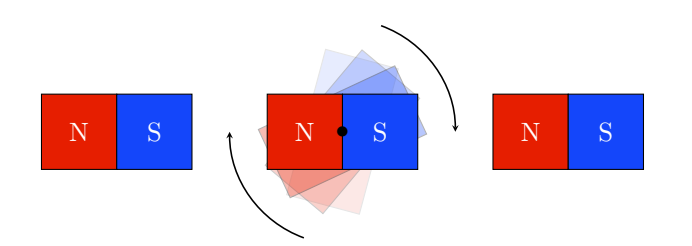

Un mouvement de rotation peut apparaître grâce à l'attraction entre les pôles magnétiques oppos´es, mais le syst`eme se stabilisera toujours une fois l'aimant en rotation arriv´e dans sa position horizontale. Il serait nécessaire pour continuer la rotation d'inverser les pôles de l'aimant au bon moment.

<span id="page-3-0"></span><sup>1.</sup> Note : Les aimants sont représentés avec des pôles rouge et bleu mais il n'y a pas de convention officielle pour l'affectation des couleurs au nord et au sud.

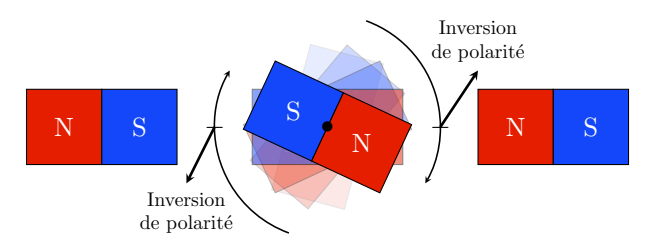

De cette façon, les pôles identiques en vis à vis se repoussent et permettent d'assurer la suite de la rotation. En pratique, il n'est pas possible d'inverser aussi simplement la polarité d'un aimant permanent. On utilise alors un électroaimant dont il "suffit" de changer le sens du courant continu injecté dans son enroulement.

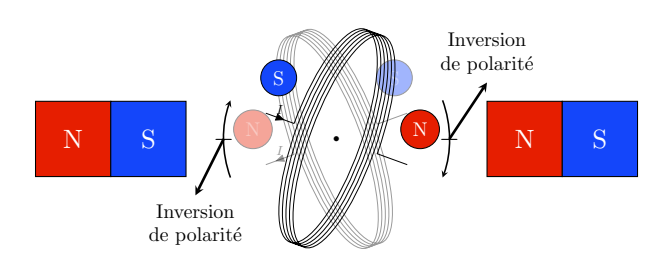

Il reste alors à trouver un moyen d'inverser le sens du courant de façon périodique et synchrone avec la vitesse de rotation du rotor. Le principe de moteur à balais  $2$  est la solution mécanique la plus couramment employée. Nous nous intéresserons ensuite à des techniques ´electroniques plus avanc´ees. Son fonctionnement est illustr´e `a l'aide d'une bobine r´ealis´ee avec une boucle unique afin de faciliter les illustrations.

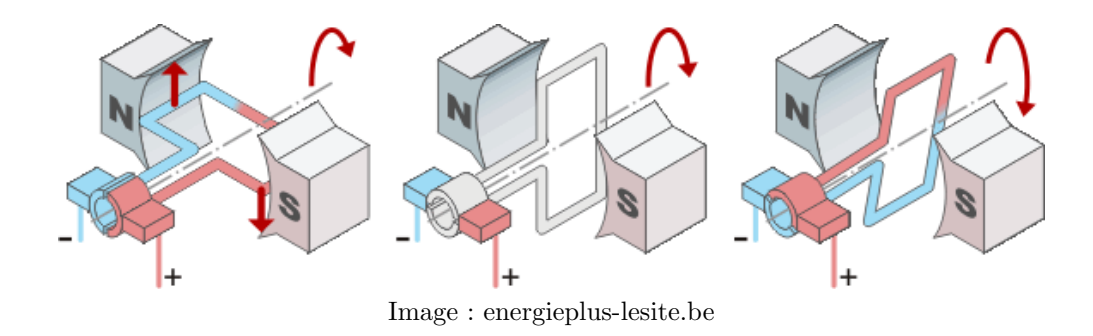

Les bornes de tension positive et négative sont en contact avec une partie rotative et conductrice appelée le collecteur, qui est ici découpée en deux morceaux reliés à chaque extrémité de la bobine. Sous l'action du champ magn´etique, la rotation permet d'inverser le sens de circulation du courant dans la boucle magnétique. En pratique, le couple délivré par un moteur aussi simple serait très faible. Un schéma plus réaliste permet d'introduire différents termes techniques.

<span id="page-4-0"></span><sup>2.</sup> aussi appelé moteur à charbons

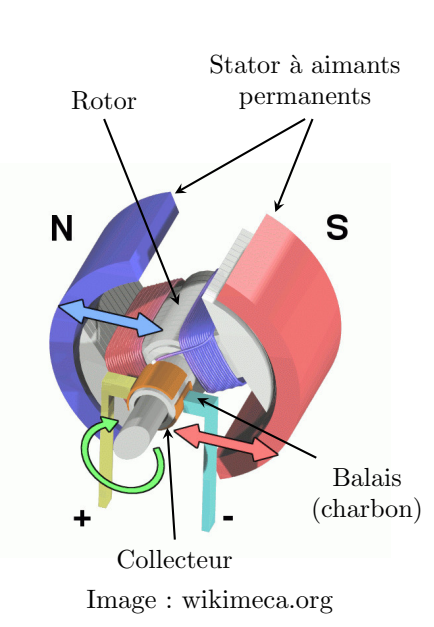

En pratique, on conçoit des électroaimants plus efficaces en utilisant un bobinage comportant un nombre important de spires (voir justification en partie 1), associée à un cœur en matériau ferromagnétique qui canalise le champ magnétique généré. Les balais sont constitués de charbons montés sur ressorts pour assurer le contact électrique avec les faces du collecteur.

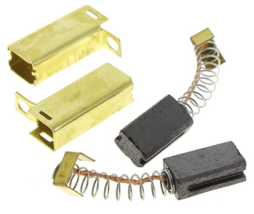

Les charbons subissent une usure mécanique liée aux frottements qui constituent une des faiblesses principales des moteurs à balais. Des arcs électriques peuvent aussi se produire au niveau du collecteur, accélérant son usure et émettant de potentielles interférences ´electromagn´etiques perturbant le fonctionnement d'autres appareils électroniques.

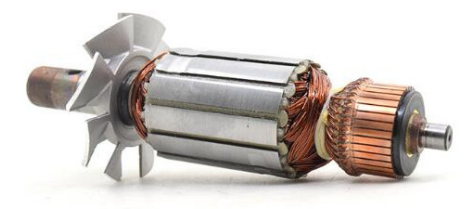

Rotor d'un moteur de défonçeuse Makita

Il est possible de diviser le bobinage d'un rotor en plusieurs sous parties afin de mieux homogénéiser la distribution de champ magnétique généré. Le collecteur comporte alors plus de facettes dont chaque paire est reliée à son propre enroulement.

Il est enfin possible de remplacer les deux aimants permanents du rotor par des bobines alimentées dans des sens opposés. Le principal désavantage des stators à aimants permanents est leur coût important en comparaison des équivalents à bobinages. En contrepartie, les aimants permanents permettent de diminuer l'encombrement des moteurs et limite les pertes d'énergie électrique par effet Joule liée à l'alimentation des enroulements.<br>Moteur électrique d'aspirateur

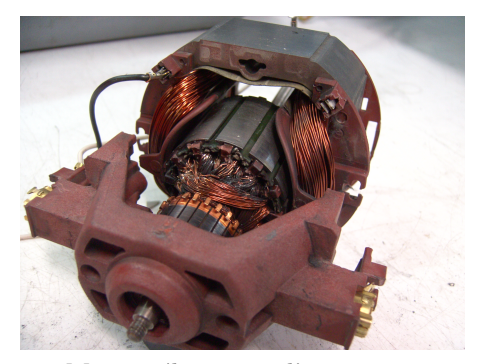

Image : Wikipedia - Field Coil

Le changement de sens de rotation d'un moteur à balais nécessite d'inverser les potentiels ´electriques appliqu´es au collecteur. Plutˆot que d'´echanger manuellement la position des fils d'alimentation, il est possible d'utiliser un circuit dédié appelé un pont en H.

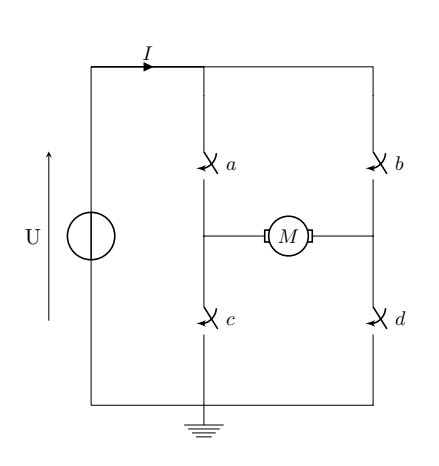

Un pont en H est un circuit composé de 4 interrupteurs pilotés électroniquement, formant un H entourant le moteur à actionner. Le L298 de STMicroelectronics, ici monté sur une petite carte de développement est un double pont en H que l'on pourra ˆetre amené à utiliser en mécatronique :

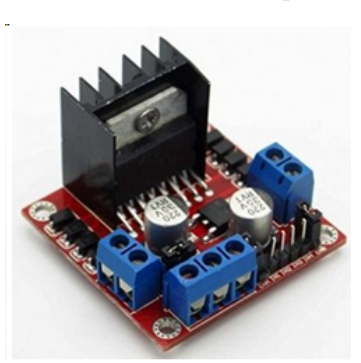

En fermant les contacts a et d, le courant parcourt l'induit du moteur dans un sens.

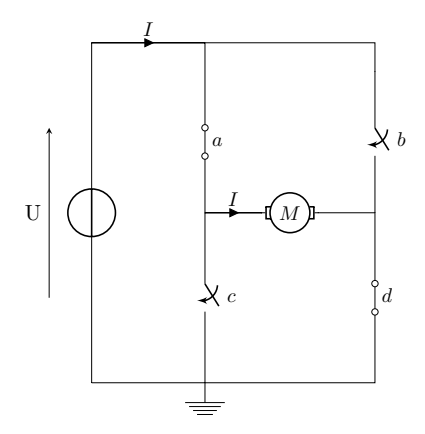

En fermant les contacts b et c, le courant parcourant l'induit est inversé, permettant de faire tourner le moteur dans l'autre sens.

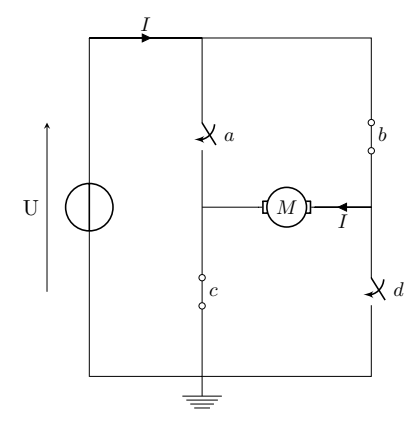

Il faut bien sûr éviter de fermer simultanément les contacts  $a$  et  $c$  ou simultanément les contacts b et d afin de ne pas court-circuiter la source de tension. Certains ponts en H sont directement câblés pour interdire de telles combinaisons par sécurité.

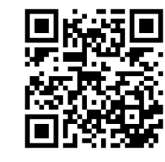

Une vidéo disponible sur la chaîne youtube de Jared Owen reprend ces explications avec des animations 3D de très bonne qualité. Elle est accessible en scannant le QR code ci-contre ou par le lien suivant [https://www.youtube.com/watch?v=CWulQ1ZSE3c.](https://www.youtube.com/watch?v=CWulQ1ZSE3c)

Cette section nous aura permis de découvrir les grands principes de fonctionnement des moteurs à courant continu, ainsi que les faiblesses associées à l'utilisation de collecteurs et de charbons. Les technologies brushless ont été spécifiquement développées pour se dispenser de l'utilisation de telles faiblesses mécaniques.

### 2.2 Moteurs brushless

Les technologies brushless (sans balais) représentent une alternative de plus en plus populaire parmi les systèmes opérant à l'aide de tensions continues. Nous avions précédemment vu qu'il était nécessaire d'altérer périodiquement la distribution spatiale du champ magnétique afin de créer un mouvement de rotation. Deux exemples de moteurs brushless démontés sont présentés dans les figures suivantes.

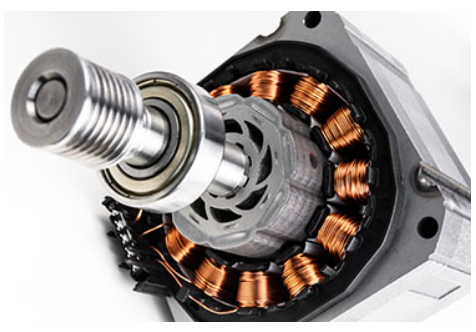

Moteur brushless à rotor interne Image : automate.org

En comparaison des précédents moteurs à courant continu, c'est cette fois le rotor qui est constitué d'aimants permanents mis en mouvement par les variations de champ magnétique du stator. Les moteurs brushless présentent g´en´eralement trois fils d'alimentation qui sont reliées alternativement aux différentes bobines (aussi appelée **pôles**) composant leur stator. L'alimentation successive des différents pôles est assurée par un circuit de commande spécifique appelé ESC (Electronic Speed Controler, régulateur ou variateur de vitesse en français), dont le rôle est de créer une alimentation alternative triphasée à partir d'une source de tension continue.

Cette technologie apporte de nombreux avantages par rapport aux moteurs à charbons. L'asservissement électronique du champ magnétique du stator permet de disposer de moteurs très réactifs, dont on contrôle plus finement les rampes d'accélération sur de grandes plages de vitesses. L'absence de charbons et de collecteur permet de concevoir des produits généralement moins bruyants, plus fiables et durables. En contre partie, ces moteurs sont plus onéreux, même si leur popularisation les rendent de plus en plus abordables.

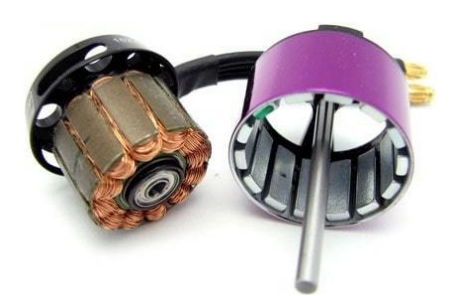

Moteur brushless à rotor externe Image : dronenodes.com

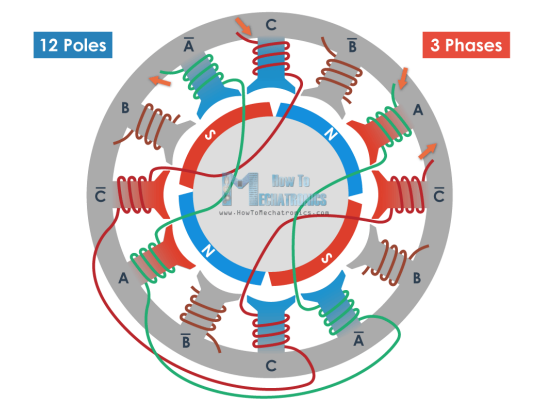

Composition d'un moteur brushless Image : howtomecatronics.com

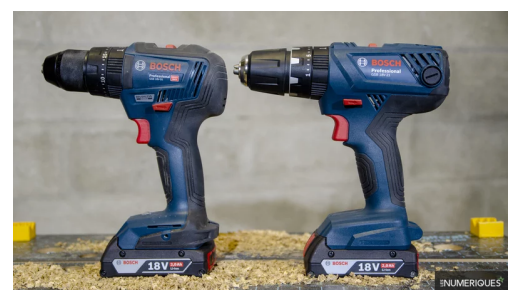

Gauche : Perceuse à moteur brushless. Droite : Modèle avec moteur à balais. Image : lesnumeriques.com

Les nombreux avantages des motorisations brushless les rendent attractifs dans des domaines variés tels que la motorisation de véhicules électriques, la robotique et le modélisme.

### Le cas particulier des moteurs pas à pas

Les moteurs pas à pas fonctionnent selon un principe très proche des moteurs brushless.

La principale différence réside dans leur conception, optimisée ici pour un positionnement précis de l'arbre moteur plutôt que pour une op´eration en rotation continue. On retrouve notamment ces technologies dans des machines à commandes numériques telles que les fraiseuses CNC et les imprimantes 3D.

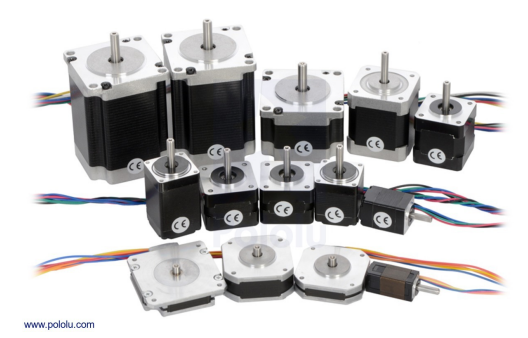

Image : pololu.com

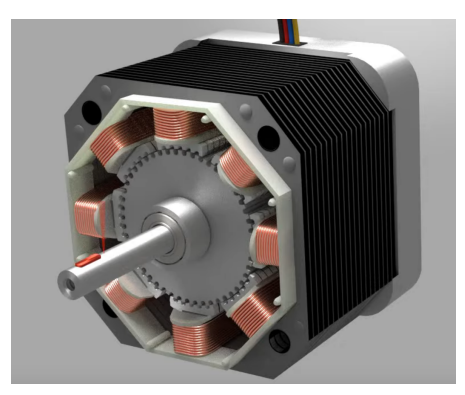

Image : youtube - learnchannel

On remarque que le rotor des moteurs pas à pas présente un certain nombre de dents qui définissent le nombre de pas par tour du moteur. Les barreaux ferromagnétiques autour desquels sont enroulés les bobines de cuivre du stator présentent aussi des structures semblables, mais avec un nombre de dents inférieur. Grâce à ces motifs, l'alimentation d'un couple de bobines en vis-à-vis permet de forcer l'alignement des dents du rotor et du stator. L'alimentation du couple de bobines suivantes fait alors tourner l'arbre du moteur d'un pas.

Cette conception permet non seulement un positionnement précis de la position angulaire de l'arbre moteur, mais il est de plus possible de maintenir ce dernier statique avec un couple de maintien important.

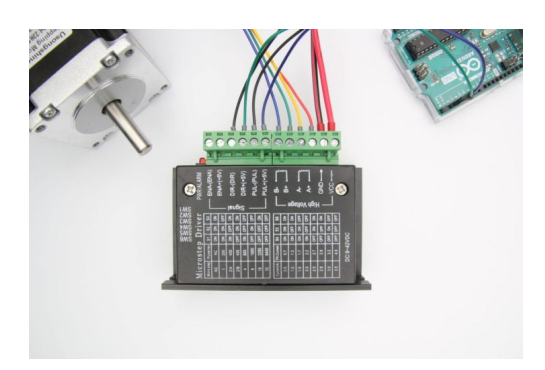

Contrôleur Toshiba TB6600 Image : makerguides.com

L'alimentation des moteurs pas à pas peut être réalisée à l'aide de ponts en H dont le principe a été présenté précédemment, permettant d'alimenter alternativement les bobines du stator pour l'incrémentation des pas. On utilise plus généralement des contrôleurs spécifiquement développés pour le pilotage des moteurs pas à pas. Ces derniers sont plus faciles `a prendre en main et peuvent être directement asservis par des microcontrôleurs<sup>[3](#page-8-0)</sup>.

Nous avons pu découvrir qu'il existe de nombreuses solutions pour la conception de rotors capables de répondre à la génération d'un champ magnétique. La section suivante présente les trois technologies habituellement rencontrées pour la conception de moteurs brushless.

<span id="page-8-0"></span><sup>3.</sup> mini-ordinateur programmable, capable d'interagir avec différentes entrées et sorties électroniques.

### 2.3 Technologies de rotors

### Rotors à aimants permanents

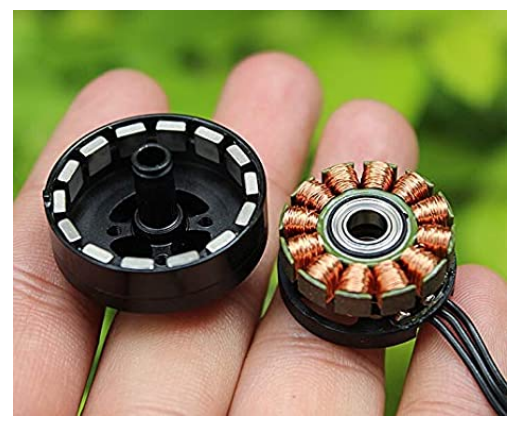

Image : wpfreehelpc.com

### Rotors à réluctance variable

Dans un moteur à réluctance  $\frac{4}{x}$  $\frac{4}{x}$  $\frac{4}{x}$ variable, le rotor est fabriqué en matériau ferromagnétique et composé d'un certain nombre de dents. L'alimentation d'un couple de bobines en vis-à-vis génère un flux magnétique au travers du rotor. Ce dernier étant moins résistant à la pénétration d'un champ magnétique que l'air, il s'oriente de façon à aligner ses dents face aux bobines g´en´erant le champ. L'alimentation successive de chaque couple de bobines (les phases du moteur) permet d'avancer pas par pas jusqu'à faire une rotation complète. Le nombre de dents du rotor définit ainsi le nombre de pas par tour du moteur.

Les moteurs à aimants permanents sont caractérisés par la présence d'un couple de maintien léger même lorsque les bobines du stator ne sont pas alimentées, donnant un ressenti d'à-coups lorsque l'on fait tourner le rotor manuellement. Sa conception est relativement simple et son comportement peut être facilement modélisé et caractérisé. L'utilisation de grandes quantités d'aimants permanents est par contre un désavantage certain. Ces derniers sont généralement fabriqués à partir de néodyme qui est un élément chimique dont l'approvisionnement est complexe et soumis à certaines tensions économiques et politiques.

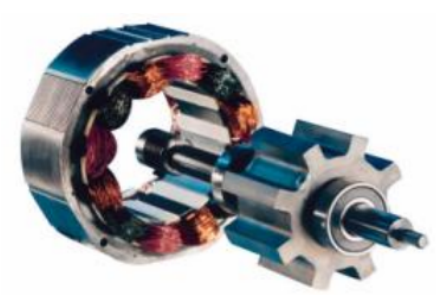

Image : eskimon.fr

### Technologies hybrides

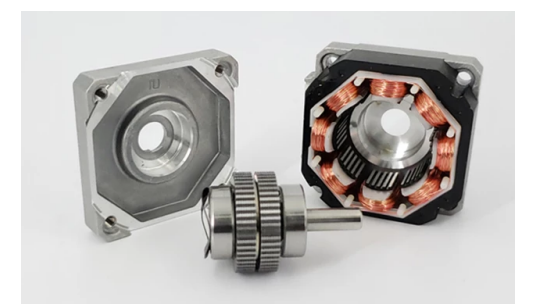

Image : wpfreehelpc.com

Les technologies hybrides reposent sur une combinaison d'aimant permanent et d'au moins deux couronnes ferromagnétiques, présentant une réluctance variable en fonction de l'angle de rotation. Les dentures des couronnes sont décalées et magnétisées selon des pôles opposés grâce à l'aimant permanent disposé au centre du rotor. En contrôlant progressivement le sens d'alimentation des bobines du stator, il est ainsi possible de diminuer la taille des pas tout en maintenant des couples importants. Grâce à ces avantages, les moteurs pas à pas hybrides sont les plus couramment rencontrés.

<span id="page-9-0"></span><sup>4.</sup> Capacité d'un matériau à s'opposer à l'établissement d'un flux magnétique.

### 2.4 Moteurs électriques asynchrones

Contrairement aux technologies précédentes, les moteurs asynchrones présentent une vitesse de rotation différente de celle du champ magnétique au sein de leurs bobinages.

Ces machines reposent sur l'exploitation de courants alternatifs, normalement hors-programme pour ce semestre qui se concentre sur l'électricité en régime continu. Pour compléter ce cours, une description brève de ces moteurs est malgré tout présentée.

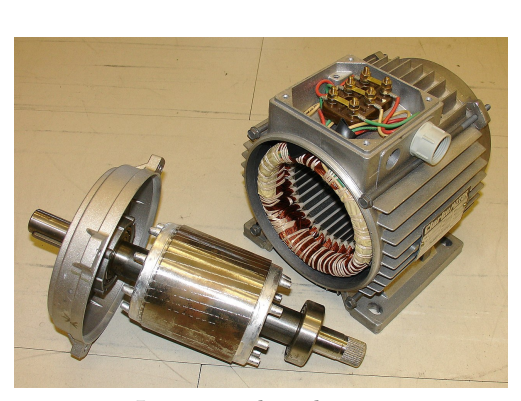

Image : wikipedia.org

En lien avec des éléments présentés précédemment, un champ magnétique est généré dans le stator à l'aide de plusieurs sousbobinages de cuivre dont le flux magnétique est concentré à l'aide de matériaux ferromagnétiques.

Le rotor est ici beaucoup plus complexe et au cœur du phénomène d'asynchronisme. Il est constitué d'une structure conductrice sur laquelle des courants sont générés par induction magnétique. La forme complexe du réseau conducteur du rotor permet de générer en réponse un champ magnétique tournant en interaction avec celui du stator, définissant le couple et la vitesse de rotation hors charge du moteur.

On trouve deux principales technologies de rotors pour les machines asynchrones :

Les rotors à cage d'écureuil sont les plus couramment exploités. Ils sont constitués d'une structure conductrice en court-circuit, habituellement invisible lors du démontage car noyée dans un matériau ferromagnétique. Ils sont les plus simples à fabriquer et présentent l'avantage de fonctionner sans aucun contact r avantage de fonctionnel sans adeun contract Rotor à cage d'écureuil glissant au contraire des rotors bobinés.

Les rotors bobinés sont quant à eux constitués d'enroulements de fils de cuivre encore une fois associés à des matériaux ferromagnétiques. De très forts courants peuvent être induits dans les bobinages de ces rotors lors de la phase de démarrage, le temps que le moteur se mettent en rotation et absorbe efficacement l'énergie ´electrique. Il est ainsi n´ecessaire de limiter ces courants au démarrage grâce à des bagues reliées aux sous-parties du bobinage, permettant par l'intermédiaire de balais de faire varier les résistances du rotor. Ce rotor sera étudié dans le cadre d'une séance de TP de BUT2.

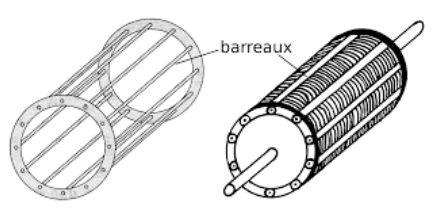

Image : http ://mach.elec.free.fr/

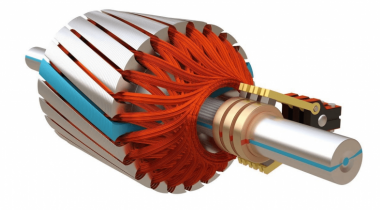

Rotor bobiné à bagues Image : www.qmt-group.com

## 3 Capteurs

pour compléter votre formation en électricité en régime continu, il est enfin nécessaire d'étudier le fonctionnement de certains capteurs exploités dans le domaine du génie mécanique et productique, ainsi que leur mise en place dans le cadre d'activités d'instrumentation.

### 3.1 Applications du pont diviseur de tension

Le pont diviseur a été introduit dans la première partie du cours. Il permet d'abaisser une tension incidente et peut donc être utile dans de nombreux montages.

À partir d'une tension d'entrée  $E$  et d'un couple de résistances  $R_1$  et  $R_2$ , la tension  $U_2$  à la sortie de ce montage est alors réduite suivant l'équation :

$$
U_2 = \frac{R_2}{R_1 + R_2}E
$$

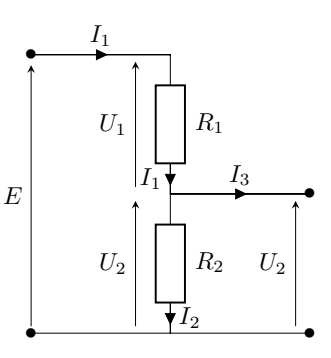

La démonstration disponible dans la première partie du cours doit être maîtrisée et sera revue rapidement en travaux dirig´es. Parmi les principales applications du pont diviseur de tension, on retrouve généralement la mise en place de capteurs résistifs.

### 3.2 Mise en place de capteurs résistifs

De très nombreux capteurs permettent la mesure de grandeurs physiques par l'intermédiaire d'une résistance variable. Sans avoir l'ambition d'être exhaustif, on présente quelques capteurs résistifs qui peuvent être utiles à la formation GMP.

#### 3.2.1 Potentiomètres

Un potentiom`etre est un composant permettant de faire varier une résistance en fonction de la position d'un curseur. La majorité des potentiomètres sont rotatifs, permettant de lier une position angulaire à une valeur de résistance entre deux de ses bornes. Les joysticks des manettes de jeux vidéo et des interfaces de pilotage sont ainsi généralement constitués de deux potentiomètres (un par axe). Il existe aussi des potentiomètres à glissière (aussi appelés slider) où la position du curseur en translation permet de faire varier la résistance entre deux bornes.

On choisit un potentiomètre en fonction de sa résistance totale et de sa loi de variation qui peut être linéaire ou logarithmique suivant la position du curseur. Il est aussi possible de l'associer à des résistances fixes pour modifier la progression de la résistance équivalente.

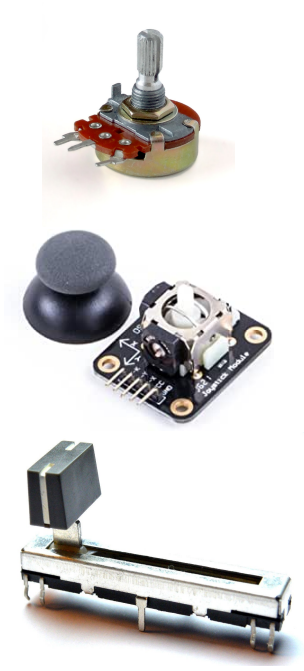

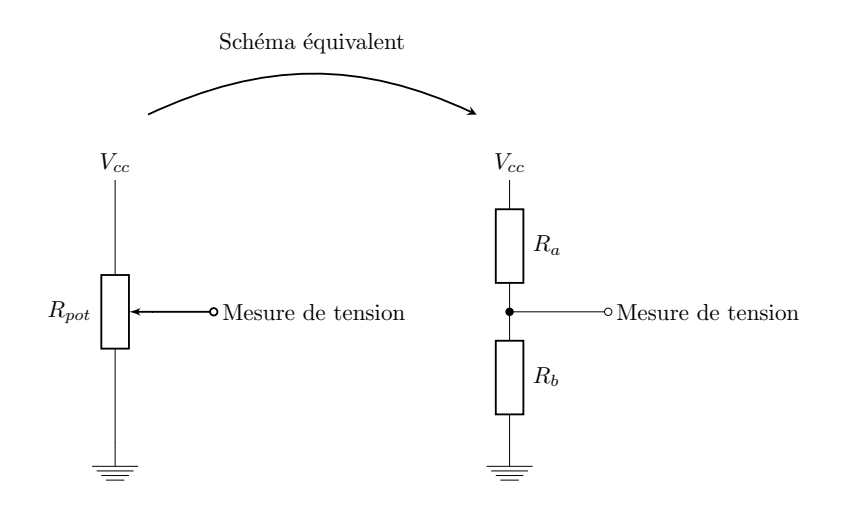

Un potentiomètre présente trois pattes d'accès et peut être étudié à partir du schéma équivalent suivant :

En appliquant une tension  $V_{cc}$  sur une de ses bornes, on retrouve le schéma d'un pont diviseur de tension sans même avoir besoin d'une résistance supplémentaire. La position du curseur permet alors de faire varier la tension mesurée entre  $V_{cc}$  et 0V, qui est le potentiel de la masse.

#### 3.2.2 Capteurs de force

Les capteurs de force (aussi appelé FSR pour Force Sensing Resistor) sont des résistances dont la valeur diminue lorsqu'une force est appliquée sur leur surface. Elles sont le plus souvent réalisées à partir de deux structures interdigitées associées à un film polymère conducteur dont la résistance varie avec la pression. Ce dernier permet alors de court-circuiter une portion variable de la surface du capteur, faisant diminuer sa résistance en fonction de la force appliquée.

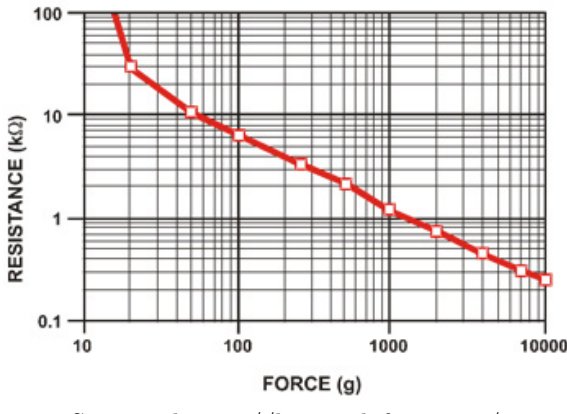

Source : https ://learn.adafruit.com/

En l'associant à une résistance fixe et connue, on peut alors former un pont diviseur. Ce dernier permet d'adapter la plage d'utilisation du capteur à la dynamique de tension de notre appareil de mesure. Une mesure de tension permet alors de déduire la valeur de la résistance du capteur à chaque instant. On associe grâce à la courbe caractéristique du capteur fournie par le constructeur la valeur de la grandeur physique impliquée en fonction de la valeur de la résistance mesurée.

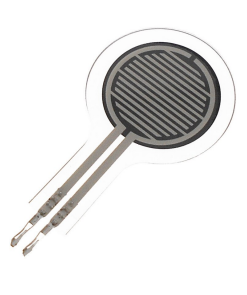

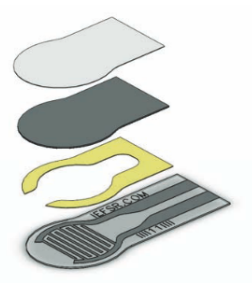

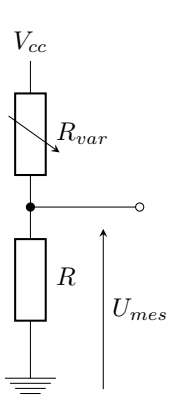

### 3.2.3 Capteurs de flexion

Les capteurs de flexion sont constitués d'un ensemble de cellules montées en série, réalisée à partir du même type de polym`ere conducteur que celui introduit pour les capteurs de force. Quand une flexion est appliquée, la résistance totale mesurée tend cette fois-ci à augmenter. Ce capteur doit une fois encore être associé à une résistance fixe et connue pour former un pont diviseur de tension. La flexion permet alors de moduler une tension de sortie en fonction de la tension d'alimentation constante appliquée au pont.

On retrouve notamment ces capteurs dans de nombreuses applications de détection de mouvements liées à la robotique.

### 3.2.4 Jauges d'extensométrie

Une jauge d'extensométrie (aussi appelée jauge de déformation) permettent de mesurer une déformation selon une dimension. Il s'agit d'un long fil conducteur replié en serpentin. Une fois collée à la surface d'un matériau subissant une d´eformation sous l'action d'une contrainte, la longueur de cette jauge peut-être amenée à être légèrement modifiée, impactant ainsi la résistance à ses bornes. Suivant la formule de la résistance linéïque  $R_L = \rho L/S$  vue en première partie de ce cours, l'allongement (par tension) d'une jauge tend à augmenter sa résistance et une contraction (par striction) tend à la diminuer.

On s'intéresse donc à la variation de résistance  $\Delta R$  induite par une compression ou une traction induite sur une jauge.

$$
\Delta R = R_f - R_i = \frac{\rho L_f}{S_f} - \frac{\rho L_i}{S_i}
$$

Pour simplifier ce modèle, on considère que la résistivité linéaire  $\rho$  ne varie pas avec la déformation.

 $\rightarrow$   $\vec{F}$  $\vec{F}$   $\leftarrow$  $L_i$  $L_f$ 

Une déformation est une grandeur sans unité, définie telle que  $\epsilon = \frac{\Delta L}{L_i}$ , avec :

- $-L:$  la longueur initiale de la jauge.
- $\Delta L = L_f L_i$ : la variation de longueur, avec  $\Delta L > 0$  pour une traction et  $\Delta L < 0$  pour une compression.

Pour de faibles déformations, la variation relative de résistance et la déformation suivent une relation linéaire :

$$
\frac{\Delta R}{R_i} = k\epsilon = k\frac{\Delta L}{L_i}
$$

La constante  $k$  est sans unité et correspond à la sensibilité de la jauge. Cette dernière dépend du matériau conducteur utilis´e pour sa fabrication.

Une mesure de la variation relative de résistance permet alors de remonter à la déformation  $\epsilon$  en un point et selon l'axe de la jauge.

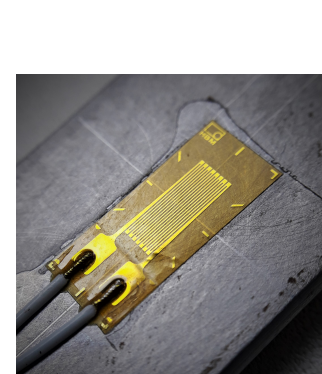

Section  $S_i$ 

Section  $S_f$ 

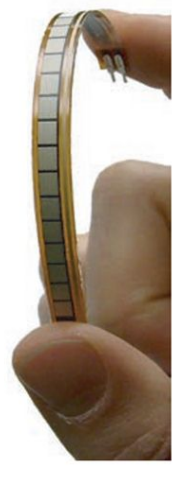

### 3.3 Limitations du pont diviseur de tension

Les valeurs typiques des résistances des jauges au repos sont de 120 $\Omega$  et 350 $\Omega$ . Leurs variations sont quant `a elles beaucoup plus faibles, de l'ordre de 0.5%. Les allongements des matériaux sont en effet généralement très faibles, s'assurant que l'on reste bien dans le domaine élastique où les déformations restent réversibles.

### Est-ce qu'un simple pont diviseur de tension permet la mesure précise d'une si faible variation de résistance?

Pour illustrer ce problème, on s'intéresse à un exemple :

Une jauge dont la résistance au repos  $R_{jauge} = 120\Omega$  est disposée à la surface d'une bouteille de gaz. La valeur de la résistance augmente de  $\Delta R = 0.07\Omega$  après remplissage. On mesure la tension aux bornes du pont diviseur ci-contre, pour une alimentation  $V_{cc} = 12V$  et une résistance constante de pont  $R = 120 \Omega$ .

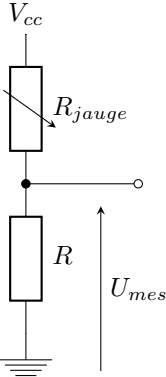

La différence de potentielle  $U_{mes}^{(\text{vide})}$  vaut :

$$
U_{mes}^{(\text{vide})} = \frac{R}{R + R_{jauge}} V_{cc} = \frac{120}{120 + 120} 12 = 6V \tag{3}
$$

On remplit maintenant la bouteille et on effectue une nouvelle mesure :

$$
U_{mes}^{(\text{plein})} = \frac{R}{R + R_{jauge} + \Delta R} V_{cc} = \frac{120}{120 + 120 + 0.07} 12 \approx 5.998V \tag{4}
$$

Pour une si faible variation relative de résistance, il est nécessaire de mesurer la tension en sortie du pont avec une très grande précision. Il est nécessaire de proposer un nouveau montage mieux adapté à la mesure de jauges.

### 3.4 Pont de Wheatstone

Le montage du pont de Wheatstone est donné ci-contre. On utilise ici trois résistances connues  $R_1, R_2$  et  $R_3$ , associées à la jauge dont on souhaite déterminer précisément la résistance  $R_{jauge}$ .

On démontre en travaux dirigés que la tension  $U_{AB}$  mesurée par un voltmètre est la suivante :

$$
U_{AB} = V_A - V_B = \left(\frac{R_3}{R_1 + R_3} - \frac{R_{jauge}}{R_{jauge} + R_2}\right) V_{cc}
$$

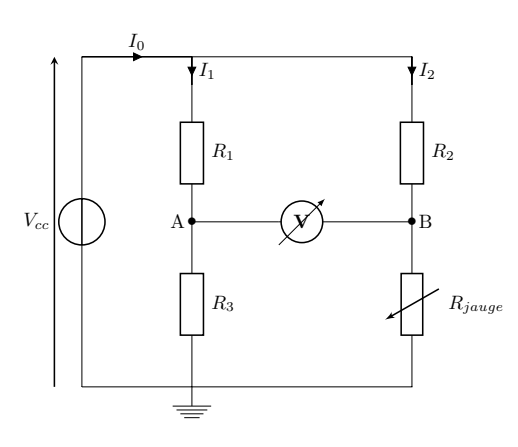

On étudie deux méthodes permettant de déterminer précisément la résistance de la jauge dans la suite de ce cours.

### 3.4.1 Méthode  $1 : E$ quilibrage du pont

Historiquement, la méthode du pont de Wheatstone fonctionnait selon un principe d'équilibrage. Il était pour cela nécessaire de disposer de deux résistances fixes et connues  $R_1$  et  $R_2$ , et d'une résistance variable  $R_3$ .

L'objectif de cette méthode est d'annuler la tension  $U_{AB}$  mesurée par le voltmètre en ajustant la valeur de  $R_3$  en fonction de celle de  $R_{jauge}$ . On démontrera en travaux dirigés que la condition d'équilibrage est équivalente à la relation suivante :

$$
U_{AB} = 0V \iff R_1 R_{jauge} - R_2 R_3 = 00 \tag{5}
$$

En ajustant précisément la valeur de la résistance variable  $R_3$  pour mesurer  $U_{AB} = 0$ V puis en relevant sa valeur, on arrive alors à déterminer la résistance de la jauge telle que :

$$
R_{jauge} = \frac{R_2 R_3}{R_1}
$$

#### 3.4.2 Méthode 2 : Mesure de tension

Une seconde approche permet de se passer de l'utilisation d'une résistance variable mais nécessite un peu plus de calcul pour déterminer la résistance de la jauge. Le très faible coût des systèmes électroniques programmables capables de réaliser des mesures précises en tension (microcontrôleurs) tend à populariser cette seconde méthode, qui peut alors être entièrement automatisée.

Dans le cas présenté d'un montage en quart de pont, les trois résistances utilisées pour former le pont de Wheatstone sont maintenant fixes et identiques. En pratique, on choisit une valeur  $R = R_{jauge}^{\text{(repos)}}$  quand la jauge est au repos. Sous l'induction d'une déformation, la valeur de la jauge devient  $R_{jauge} = R + \Delta R$ . On démontre en travaux dirigés la relation suivante (avec la condition  $\Delta R \ll R$ ) :

$$
\frac{U_{AB}}{V_{cc}} = \frac{-\Delta R}{4R} = \frac{-k\epsilon}{4}
$$

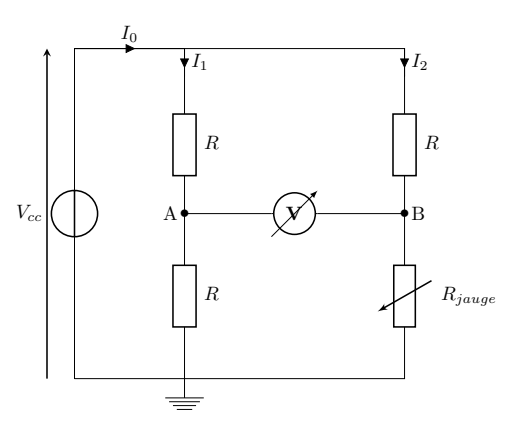

De nombreuses ressources sur le domaine s'affranchissent du signe moins sur les formules de tension des ponts de Wheatstone. Il suffit pour cela de brancher le voltmètre à l'envers pour obtenir  $U_{BA} = -U_{AB}$ . En fonction des sources, tout le monde n'a pas la rigueur de bien signaler cette manipulation ...

Il est alors possible de déterminer directement la déformation mesurée à condition de connaître la sensibilité  $k$  de la jauge, généralement fournie par son constructeur. Suivant une étape de calibration au moyen de forces appliquées connues (par exemple à l'aide de masses de référence), il est enfin possible de remonter à la valeur des forces appliquées et au coefficient du Poisson du matériau.

En pratique, on peut constituer des montages plus complexes en remplaçant une ou toutes les r´esistances du montage par des jauges identiques. Ces montages plus complexes que l'on n'étudiera pas ce semestre permettent alors de gagner en sensibilité et de corriger les effets de la température sur les mesures.

Les jauges d'extensométrie peuvent en réalité être utilisée dans de nombreux montage. Une liste des montages les plus courants est présentée pour conclure ce cours :

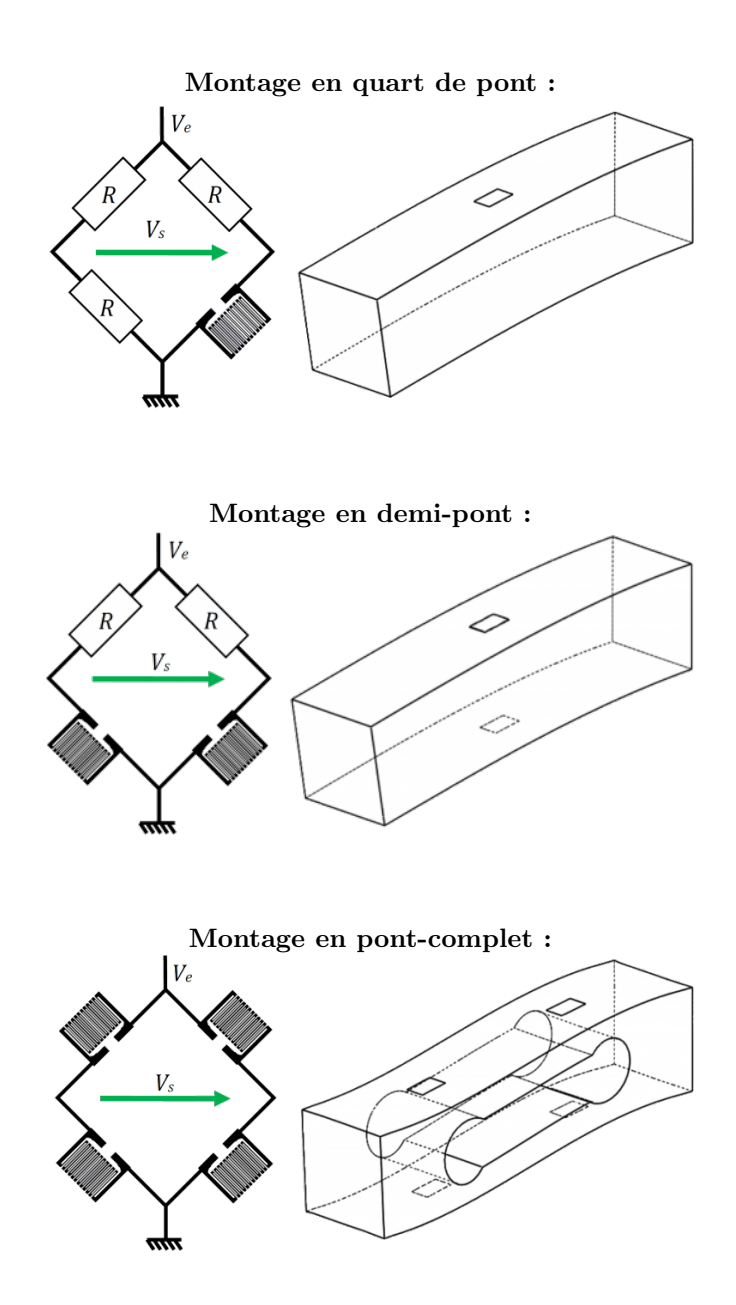

Ces images sont issues du site https ://si.blaisepascal.fr/1t-mesure-dune-force/ qui est une très bonne ressource pour approfondir vos connaissances sur le sujet.

Dans le cadre de plusieurs séances de travaux dirigés, nous étudierons les spécificités liées à l'ensemble de ces montages.

# Ingénierie des systèmes cyber-physiques

 $\rm R1.10$  - Electricité - Electrotechnique Partie 2 : Motorisation électrique et Capteurs

## Exercices de Travaux Dirigés

Thomas Fromentèze

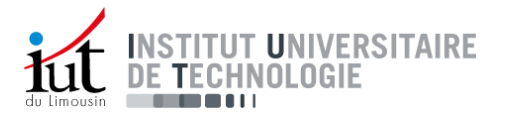

### 1 Pont diviseur et moteur à courant continu

• On souhaite régler l'alimentation d'un moteur à courant continu à aimant permanent. On considère pour simplifier cette étude que celui-ci est réduit à sa résistance équivalente  $R_m$ . Le moteur est alimenté par un générateur délivrant une tension  $E$  par l'intermédiaire d'un pont diviseur composé des résistances  $R_1$  et  $R_2$ . Les bons générateurs de tension du commerce présentent une résistance interne faible mais non nulle, noté ici  $R<sub>q</sub>$ , que l'on va prendre en compte pour nos calculs.

Mise en garde : Ce montage est fonctionnel mais on tentera de mettre en évidence les limites d'une telle approche pour alimenter un moteur électrique.

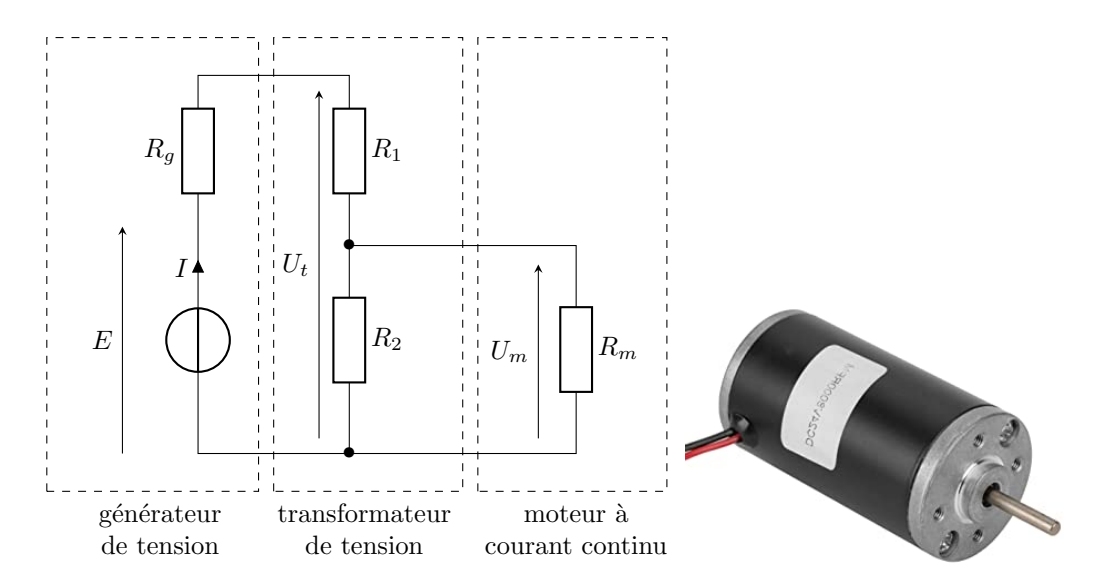

a) Déterminer l'expression de la différence de potentiels à l'entrée du pont diviseur  $U_t$  en fonction de E,  $R<sub>g</sub>$  et I, le courant circulant dans la première maille.

b) Déterminer ensuite la valeur de la tension d'alimentation du moteur  $U_m$  en fonction de  $U_t$ ,  $R_1$  et  $R_2$ .

c) Déterminer enfin l'expression du courant I en fonction de E,  $R_q$ ,  $R_1$ ,  $R_2$ ,  $R_m$ .

d) À l'aide des trois dernières questions ou d'un pont diviseur, montrer que la tension d'alimentation du moteur peut s'écrire sous la forme suivante :

$$
U_m = E \frac{\frac{R_2 R_m}{R_2 + R_m}}{R_g + R_1 + \frac{R_2 R_m}{R_2 + R_m}}
$$

• On dispose d'une alimentation délivrant une tension continue régulée  $E = 12V$  et présentant une résistance interne  $R_g = 10\Omega$ . Les données techniques du moteur indiquent qu'il est nécessaire d'alimenter celui-ci avec une tension  $U_m = 6V$ . La résistance de l'induit du moteur est  $R_m = 10\Omega$ .

On souhaite démontrer dans la suite de cette étude que la résistance interne du générateur, du même ordre de grandeur que la résistance du moteur, peut être **particulièrement limitante.** Comme le problème comporte deux variables  $R_1$  et  $R_2$ , on souhaite simplifier la résolution en fixant arbitrairement la valeur de  $R_2$  puis en calculant la résistance  $R_1$  associée afin d'obtenir une alimentation de 6V aux bornes du moteur.

e) Prouver que  $R_1$  peut être déterminée de la façon suivante :

$$
R_1 = \frac{R_m R_2}{R_m + R_2} \frac{E - U_m}{U_m} - R_g
$$

On tente un premier montage avec  $R_2 = 1k\Omega$ .

f) Calculer la valeur de  $R_1$ . Que peut-on en conclure ?

On souhaite maintenant faire une étude de la fonction  $R_1(R_2)$ .

g) Déterminer les limites de  $\frac{R_m R_2}{R_m + R_2}$  en  $R_2 = 0\Omega$  et  $R_2 \to +\infty$ .

h) Réaliser ensuite un tableau de signe de  $R_1(R_2)$ . Est-ce qu'il est finalement possible de fabriquer un pont diviseur permettant d'atteindre les caractéristiques attendues ?

On utilise un générateur de meilleure qualité, présentant une résistance interne  $R_g = 3\Omega$ .

i) Réaliser un nouveau tableau de signe et déterminer à partir de quelle valeur  $R_1(R_2)$  devient positif. On déterminera par la même occasion la valeur pour laquelle  $R_1$  devient positif.

- j) Déterminer le courant  $I_m$  parcourant l'induit du moteur.
- k) Déterminer enfin la puissance électrique disponible aux bornes du moteur.

Un tel montage est plus facilement utilisé en association à des capteurs résistifs, présentant une résistance beaucoup plus haute que le bobinage d'un moteur.

l) Réaliser une nouvelle étude de signe de  $R_1(R_2)$  en considérant une nouvelle résistance  $R_m =$ 10kΩ et  $R_g = 10\Omega$ .

## 2 Mesure de force avec des jauges d'extensométrie

On souhaite étudier un système de mesure de force faisant appel à des jauges d'extensométrie. Le principe est présenté dans la figure suivante :

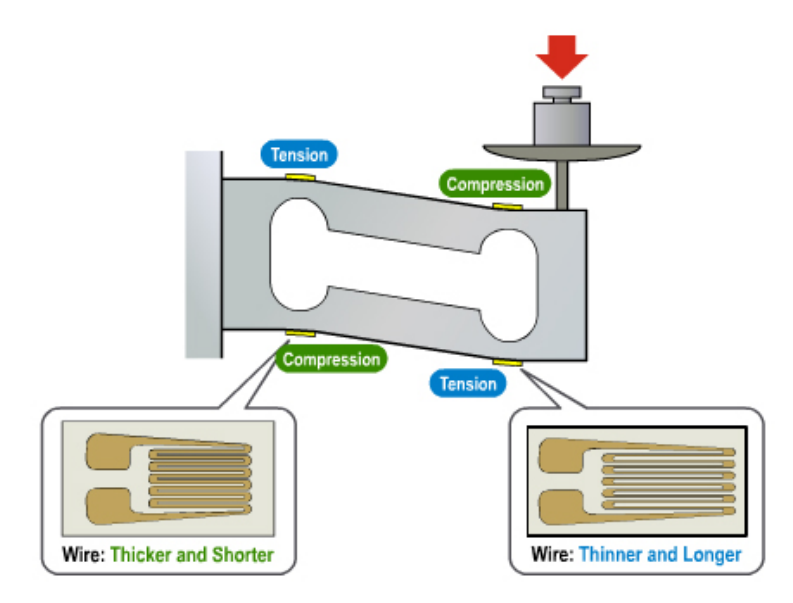

Image : https://learn.sparkfun.com/tutorials/getting-started-with-load-cells

Suivant l'application d'une force à l'extrémité du corps d'épreuve, les jauges collées de chaque côté subissent des contractions et allongements faisant varier faiblement la valeur des résistances associées. La déformation  $\epsilon$  d'une jauge impacte directement la valeur de sa résistance suivant la relation  $\frac{\Delta R}{R} = k \frac{\Delta L}{L}$  $\frac{12}{L} = k\epsilon$ . La valeur k correspond alors à une constante appelée facteur de jauge ou sensibilité de la jauge.

L'objectif d'un tel montage est de déterminer la force appliquée au corps d'épreuve à partir des valeurs de résistances mesurées.

Il est pour cela nécessaire d'utiliser un convertisseur analogique-numérique particulièrement sensible tel que le HX711, permettant de mesurer des tensions continues et de les transmettre à un microcontrôleur programmé pour calculer la force appliquée.

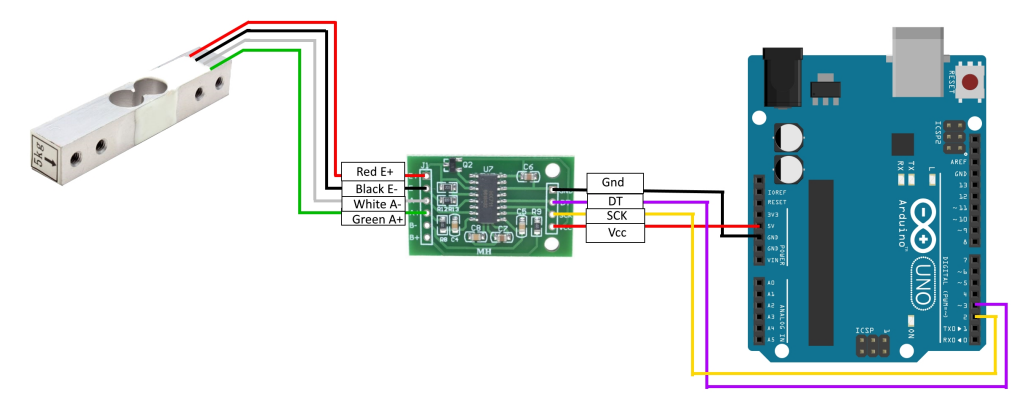

Capteur de force - Module HX711 - Arduino https://www.instructables.com/Arduino-Scale-With-5kg-Load-Cell-and-HX711-Amplifi/

On souhaite dans ce TD proposer un câblage permettant déterminer efficacement les résistances des jauges à partir de mesures de tension.

### 2.1 Pont diviseur

 $U_{mes}$ 

 $V_{cc}$ 

Rjauge

R

On s'intéresse premièrement au montage le plus simple possible, correspondant au pont diviseur. On applique une tension  $V_{cc} = 5V$  à un montage série composé d'une jauge de résistance  $R_{jauge} = 200\Omega$  au repos et d'une résistance constante  $R = 200\Omega$ .

a) Déterminer la relation entre la tension mesurée  $U_{mes}$ , la tension appliquée au pont  $V_{cc}$  et les deux résistances, puis calculer la valeur de  $U_{mes}$ .

On applique ensuite une contrainte à la jauge permettant d'induire une déformation impliquant une augmentation de  $7\%$  de la valeur de sa résistance.

b) Quelle est la déformation (allongement ou striction) subi par la jauge ?

c) Déterminer l'expression puis la valeur de la nouvelle tension  $U_{mes}$  et commenter l'efficacité du montage proposé.

### 2.2 Pont de Wheatstone

### 2.2.1 Montage à jauge unique - Quart de pont

On souhaite maintenant mettre en place un montage plus efficace, associant trois résistances  $R_1$ ,  $R_2$  et  $R_3$  à notre jauge pour former un pont de Wheatstone. Pour les applications numériques de cette partie et des suivantes, l'ensemble des résistances constantes et des jauges au repos ont une valeur de 200Ω.

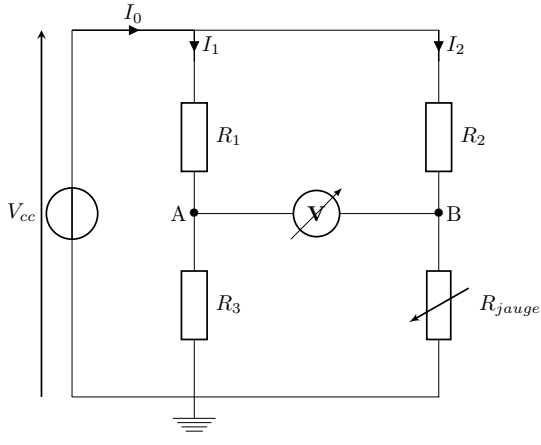

d) Rappeler la résistance équivalente et le circuit équivalent d'un voltmètre.

e) En suivant les conventions adaptées, représenter les tensions  $U_1$ ,  $U_2$ ,  $U_3$  et  $U_{jauge}$  aux bornes respectives de  $R_1, R_2,$  $R_3$  et  $R_{jauge}$ .

f) Déterminer l'expression de la tension  $U_3$ en fonction de  $R_1, R_3$  et  $V_{cc}$ .

g) Déterminer ensuite l'expression de la tension  $U_{jauge}$  en fonction de  $R_2$ ,  $R_{jauge}$  $et V_{cc}$ .

On souhaite enfin déterminer la différence de potentiels mesurée par le voltmètre.

h) Rappeler la valeur du potentiel électrique d'une masse, appelé ici  $V_{massee}$ .

i) Déterminer la relation entre la tension  $U_3$ , le potentiel du point A nommé  $V_A$  et le potentiel de la masse.

j) Déterminer ensuite la relation entre la tension  $U_{jauge}$ , le potentiel du point B nommé  $V_B$  et le potentiel de la masse.

k) Déterminer enfin l'expression de la tension  $U_{AB}$  mesurée par le voltmètre en fonction des  $\acute{e}$ léments du circuit et de la tension d'alimentation  $V_{cc}$ .

l) Déterminer la valeur de la différence de potentiels mesurée pour une variation de la valeur de la résistance des jauges  $\frac{\Delta R}{R} = 0.5\%$ , avec  $V_{cc} = 5V$ .

On souhaite maintenant déterminer la valeur de  $R_{jauge}$ . On utilise pour cela la condition d'équilibrage du pont, impl<br/>siquant que l'on fait varier les résistances  $R_1, \; R_2$  et<br/>  $R_3$  jusqu'à obtenir  $U_{AB} = 0V$ .

m) Suivant l'équilibrage du pont, déterminer l'expression de  $R_{jauge}$  en fonction de  $R_1, R_2$  et  $R_3$ .

### 2.2.2 Montage à deux jauges - Demi-pont

Il existe aussi des montages exploitant seulement deux jauges et deux résistances de référence. On va tenter d'étudier la différence avec le montage précédent.

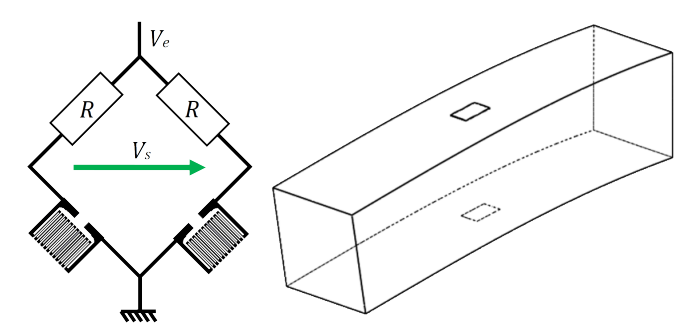

Image : https://si.blaisepascal.fr/1t-mesure-dune-force/

q) Déterminer la nouvelle relation reliant la tension mesurée à la variation relative de résistances au sein du montage.

r) En considérant la relation  $R^2 >> \Delta R^2$ , simplifier déterminer l'expression reliant la déformation.

s) Calculer la différence de potentiels mesurée pour une variation de la résistance des jauges de  $\Delta R$  $\frac{1}{R} = 0.5\%.$ 

#### 2.2.3 Montage à quatre jauges - Pont Complet

Dans le cas présenté en introduction de cet exercice, 4 jauges sont disposées sur le corps d'épreuve. Les deux jauges  $R_{j_1}$  et  $R_{j_3}$  subissent une tension mécanique induisant un allongement, imposant  $R_{j_1} = R_{j_3} = R + \Delta R$ . Dans les coins opposés, les deux jauges  $R_{j_2}$  et  $R_{j_4}$ subissent une compression induisant une striction, imposant  $R_{j_2} = R_{j_4} = R - \Delta R$ .

n) Déterminer une relation simplifiée entre la tension mesurée et la variation relative des valeurs des résistances de jauges.

o) Relier cette expression à la déformation du corps d'épreuve  $\epsilon = \frac{\Delta L}{L}$  $\frac{1}{L}$ .

p) Calculer la différence de potentiels mesurée pour une variation de la résistance des jauges de  $\Delta R$  $\frac{2R}{R} = 0.5\%.$ 

## 2.2.4 Analyse du montage final

Le capteur présenté au début de cet exercice est relié à 4 fils de connexion.

t) Déduire des précédentes analyses les points d'accès des différents fils de couleurs sur le schéma électrique.

u) Expliquer les étapes nécessaires à la conception complète du capteur de force.

# Ingénierie des systèmes cyber-physiques

 $\rm R1.10$  - Electricité - Electrotechnique Partie 2 : Motorisation électrique et Capteurs

# $\mathrm{TP1}$  - Pont de Wheatstone

Thomas Fromentèze

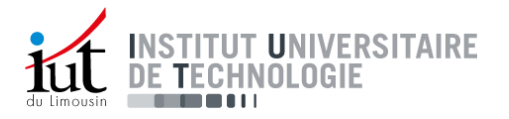

De nombreuses applications liées à la conception et au dimensionnement des structures font appel à la mesure de déformations à la surface de solides. On peut utiliser dans ce cadre des jauges d'extensométrie qui sont de petits fils résistifs pliés de façon à former des structures planes dont la résistance électrique varie avec les déformations qui lui sont appliquées.

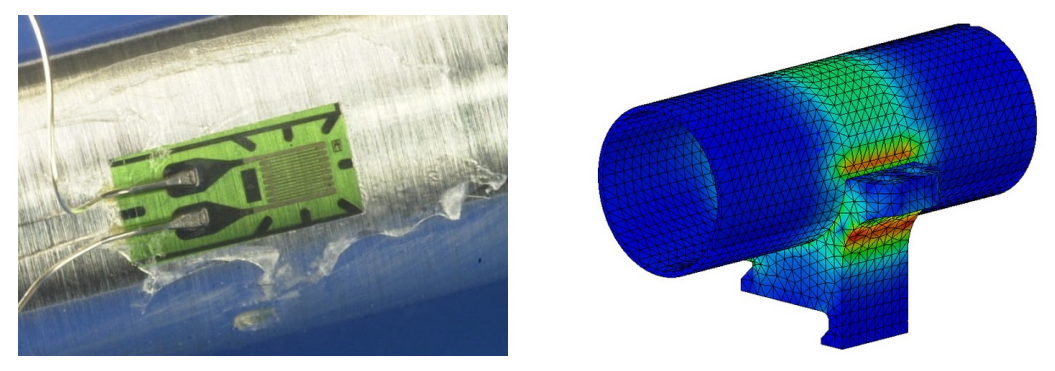

(a) Jauge d'extensométrie uni-axiale (b) Champ de contrainte à la surface d'un solide

Figure 1: Source : https://www.doitpoms.ac.uk/tlplib/mechanical-testing/notes.php

Il est ainsi possible de mesurer une déformation en un point à la surface d'un solide par une simple mesure de résistance. Il est cependant nécessaire d'utiliser des appareils de mesure précis, la résistance des jauges variant très peu lors de l'application des contraintes (par exemple  $350 \pm 0.07$  Ω).

L'objectif de ce TP est ainsi d'étudier différents montages expérimentaux permettant la mesure de résistances. Un programme gratuit appelé  $Qucs$  (Quite Universal Circuit Simulator) va nous permettre de réaliser les simulations des différents montages afin de mettre en évidence les avantages et les inconvénients de chaque approche, sans risque d'endommager le matériel de génération et de mesure de signaux.

Pour commencer cette première étude, lancez le logiciel Qucs disponible sur le bureau de votre session. C'est un logiciel de simulation basé sur un moteur appelé SPICE (Simulation Program with Integrated Circuit Emphasis) crée à l'Université de Berkeley. Celui-ci permet de réaliser des études de montages électriques fonctionnant en régimes continu et alternatif, modélisés à partir d'un ensemble d'équations résolues par le programme.

Note importante : Pour qu'un circuit soit correctement simulé, il faut :

- Un circuit fermé comprenant au moins une source de tension ou de courant.
- $\bullet$  Une masse reliée à ce circuit.
- Un bloc permettant de spécifier la nature de la simulation réalisée (voir exercices suivants).

### Pensez bien à vérifier que tous ces éléments se trouvent dans votre simulation avant d'appeler le professeur.

On étudie dans les parties suivantes trois montages permettant de mesurer la valeur d'une résistance inconnue : le montage série, le pont diviseur de tension et enfin le pont de Wheatstone.

Une fois le logiciel ouvert, commencez par créer un nouveau projet dans l'onglet "Projet" en haut à gauche de l'écran, que vous nommerez "Nom1Nom2" en utilisant bien sûr les noms des étudiants du binôme. La grande fenêtre de droite correspond à l'espace de travail qui sera réservée au schéma du premier circuit. On sauvegardera donc cette feuille en cliquant sur :

 $Fichier \rightarrow Enregister \rightarrow "CircuitSeries.$ 

## 1 Le montage série

L'ensemble des éléments nécessaires à la réalisation et à la simulation d'un circuit se trouvent dans l'onglet *Composants* visible sur la barre verticale à gauche de l'écran.

• Réalisez un circuit composé d'une seule maille incluant une alimentation idéale de tension continue de 12V (sous-menu sources), un ampèremètre (sous-menu probes) et une résistance de 220  $\Omega$  (sous-menu *lumped components*). Pensez à connecter cette maille à la masse (sous-menu lumped components). Il faut enfin inclure un bloc précisant la nature de la simulation a réaliser. On choisit le bloc Simulation du point de fonctionnement représenté un logo comportant les lettres DC, disponible dans le sous-menu simulation de l'onglet Composants.

Une fois tous ces éléments mis en place, appuyez sur la touche F2 pour lancer la simulation. Une nouvelle feuille "CircuitSerie.dpl" s'ouvre alors. Elle sert normalement `a afficher les résultats de simulation au moyen de tableaux et de graphes mais on va l'ignorer pour le moment et retourner sur le schéma de simulation "CircuitSerie.sch". Appuyez enfin sur la touche F8 afin d'afficher directement sur le circuit les tensions et courants calculés par le programme.

- 1. Quelle est la valeur de courant parcourant cette maille ?
- 2. Retrouvez alors la valeur de la résistance par le calcul en vous basant sur l'intensité mesurée.
- 3. Recommencez la simulation et le calcul avec une résistance de 10 k $\Omega$ , puis avec une résistance de 5 $\Omega$ . Pensez bien à relancer la simulation après chaque modification du circuit.
- 4. Pour quelle valeur de r´esistance ce montage comporte-t-il un risque ? Quel sera l'impact sur le générateur et l'ampèremètre ?

Nous nous retrouvons alors dans une situation où notre seul ampèremètre a été endommagé par une mauvaise manipulation, mais on dispose encore d'un voltm`etre fonctionnel.

- 5. Quelle est la résistance d'un voltmètre idéal ? Que peut-on dire du courant le traversant ?
- 6. Proposez alors une solution pour retrouver dans ce circuit la valeur de l'intensité électrique à l'aide de notre voltmètre et d'une autre résistance dont on connait précisément la valeur.

## 2 Le Pont diviseur de tension

Face aux limitations du montage précédent dans le cadre de la mesure de résistances inconnues, on ´etudie alors le principe du pont diviseur de tension. Enregistrez un nouveau sch´ema vierge dans le projet en cliquant sur "Fichier  $\rightarrow$  Nouveau", puis enregistrez le sous le nom "PontDiviseur.sch".

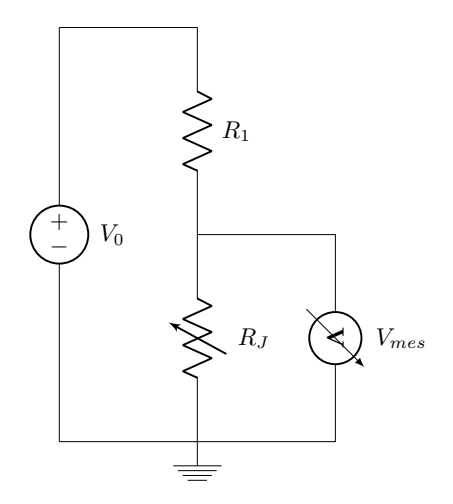

Figure 2: Montage du pont diviseur de tension

Dans ce montage, la résistance  $R_1$  est connue et on cherche à déterminer précisément la valeur de la résistance variable  $R_J$ .

• Réalisez ce montage dans  $Qucs$  à l'aide d'une alimentation idéale de 12V et d'un voltmètre, pour  $R_1 = 220\Omega$  et  $R_J = 350\Omega$ .

- 1. Déterminez à l'aide de la loi des mailles l'expression de  $V_{mes}$  en fonction de  $V_0$ ,  $R_1$  et  $R_J$ .
- 2. Faites alors l'application numérique et comparez aux résultats de simulation.

On utilise ce montage avec une résistance  $R_J$  inconnue et on mesure une tension  $V_{mes} = 6V$ .

- 3. Retrouvez par le calcul la valeur de  $R_J$  en fonction de  $V_0$ ,  $R_1$  et  $V_{mes}$ .
- 4. Simulez ce montage et comparez la valeur obtenue à celle du calcul précédent.
- 5. Comparez enfin la valeur de  $V_{mes}$  pour  $R_J = 350\Omega$  et  $R_J = 350.07\Omega$ . On rappelle que l'on souhaite mesurer précisément une résistance inconnue. Donnez alors l'avantage du pont diviseur par rapport au montage précédent et l'inconvénient mis en évidence par ces dernières simulations.

### 3 Le Pont de Wheatstone

On étudie enfin un dernier montage appelé le pont de Wheatstone, représenté dans la figure suivante.

Les résistances  $R_1, R_2$  et  $R_3$  sont connues et permettent de déterminer la valeur de la résistance de la jauge  $R_J$  en fonction de la tension d'alimentation  $V_0$  appliquée au pont et de la mesure de  $V_{mes}$ . Pour l'ensemble de cette partie, on s'aidera de la section précédente.

- 1. Exprimez  $V_0$  en fonction de  $R_1$ ,  $R_3$  et  $I_1$ .
- 2. Exprimez  $V_0$  en fonction de  $R_2$ ,  $R_J$  et  $I_2$ .
- 3. Exprimez  $V_A$  en fonction de  $R_3$  et  $I_1$ , puis  $V_B$  en fonction de  $R_J$  et  $I_2$ .
- 4. Montrez enfin que  $V_{mes} = V_B V_A = V_0 \left(\frac{R_J}{R_0 + R_1}\right)$  $\frac{1}{R_2 + R_J}$  $R_3$  $R_1 + R_3$ .
- 5. Déterminez la relation entre  $R_1, R_2, R_3$  et  $R_J$  garantissant  $V_{mes} = 0V$ . On parle alors de condition d'équilibrage du pont.

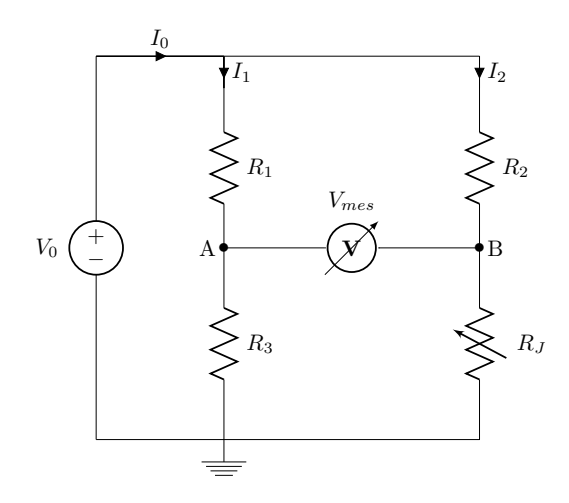

Figure 3: Circuit équivalent d'un pont de Wheatstone

On souhaite réaliser la simulation du pont de Wheatstone avec  $V_0 = 12V$ ,  $R_1 = 1k\Omega$ ,  $R_2 = 2k\Omega$ ,  $R_3 = 3k\Omega$ . L'objectif de cette dernière partie est de trouver grâce à la simulation la valeur de  $R_J$  permettant d'annuler la différence de potentiel  $V_{mes}$ . Enregistrez un nouveau schéma électronique "PontWheatstone.sch" dans le même projet.

En plus des éléments utilisés précédemment (masse, bloc de simulation DC), on ajoute un nouveau bloc Variation param`etre, disponible dans le sous-menu simulations de la partie Composants. Ce bloc est représenté dans le menu par les lettres "Swp". Renseignez les différents éléments du bloc Variation paramètre comme dans la figure suivante :

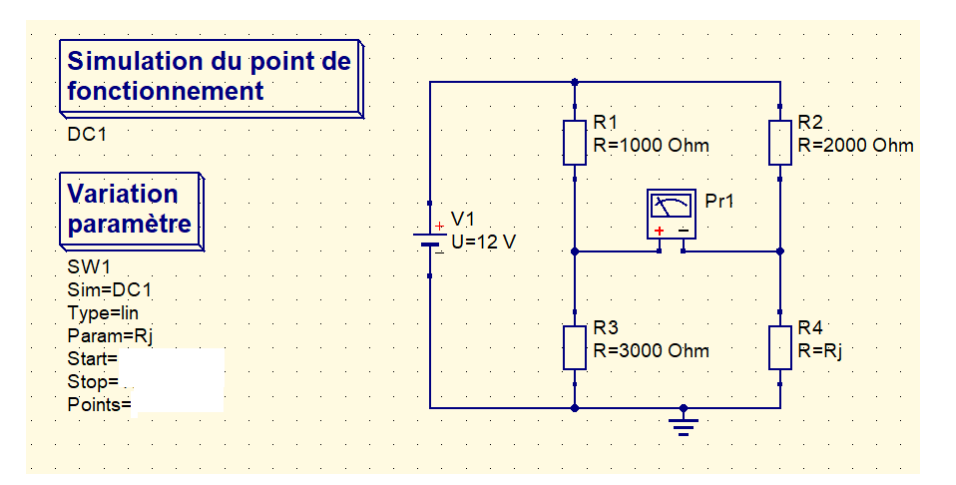

Figure 4: Paramètres de simulation pour la variation d'une résistance du pont de Wheatstone

- 6. Tentez alors de trouver une plage de variation linéaire de  $R_J$  permettant de mettre en évidence l'équilibrage du pont. On trace les résultats calculés par la simulation (après avoir appuyé sur F2) à l'aide d'un *graphe cartésien* disponible dans le sous-menu diagrams de l'onglet Composants. On affichera alors la tension du voltm`etre "Pr1.V".
- 7. Retrouvez alors la valeur permettant d'équilibrer le pont par le calcul.
- 8. Enfin, réalisez la même simulation pour  $R_1 = R_2 = R_3 = 350\Omega$ . On fera varier linéairement  $R_J$  de 349.5Ω à 350.5Ω par pas de 0.01Ω. Quelle est l'allure de la courbe obtenue ? Commentez dans le cadre de l'application d'extensométrie considérée.

# Ingénierie des systèmes cyber-physiques

 $\rm R1.10$  - Electricité - Electrotechnique Partie 2 : Motorisation électrique et Capteurs

## TP2 - Capteur de force

Thomas Fromentèze

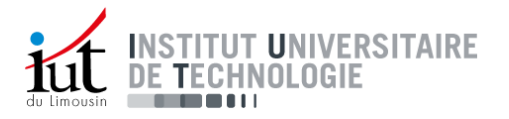

## Introduction

L'objectif de ce TP est de fabriquer un capteur de force à partir des compétences abordées en travaux dirigés.

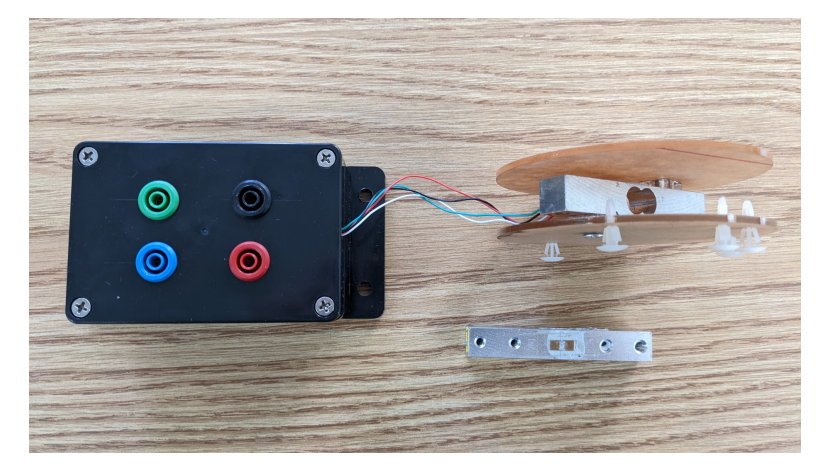

Figure 1: Matériel à disposition pour la conception du capteur de force : Un corps d'épreuve équipé d'un montage à 4 jauges identiques est relié à deux plateaux de plexiglass. Les 4 fils du montage sont soudés à des connecteurs sécurisés disposés dans un boîtier qui ne contient aucun autre composant. Une alimentation régulée en tension continue et un multimètre sont aussi à votre disposition.

Consignes de sécurité :

- $\bullet$  La tension d'alimentation ne devra jamais dépasser 10V.
- Les montages impliquant l'alimentation devront être validés par le professeur avant la mise sous tension.

Un rapport écrit est attendu pour chaque groupe. Quelques points seront attribués à la structuration du rapport et à la clarté des explications fournies. Le positionnement doit être le même que pour un rapport écrit dans un cadre professionnel : vous vous adressez à des lecteurs qui ont un bon niveau technique mais qui ne connaissent ni l'objectif, ni le contenu des expériences réalisées.

## 1 Etudes préliminaires

Suivant les notions étudiées en travaux dirigés, rappeler le montage exploité pour cette expérience, en mettant en évidence l'emplacement des connecteurs sécurisés sur le schéma du circuit électrique.

Sans appliquer de force sur le corps d'épreuve, on souhaite déterminer les résistances des jauges au repos. Proposer et réaliser deux montages permettant de déterminer la résistance d'une jauge seule.

## 2 Conception du capteur de force

Des masses inconnues et une balance sont à votre disposition. La masse maximale appliquée à la balance ne devra pas dépasser 1,5 kg.

Proposer et réaliser une expérience permettant de caractériser la relation entre une série de masses appliquées sur le montage et des tensions mesurées.

A partir des résultats précédents, déterminer une fonction mathématique reliant les forces appliquées sur le corps d'épreuve et les tensions mesurées sur le montage électrique.

D'eterminer enfin grâce à votre montage la valeur d'une masse inconnue et comparez les résultats obtenus à ceux indiqués par les balances à votre disposition.

Après avoir identifié les limites de ce montage, proposer enfin des pistes d'amélioration.